## **E Aufgabenlösungen zu Kapitel 5**

# **E.1 Lösung der Übungsaufgabe 5.1**

#### **Eigenschaften des Zweitors**

- Das Zweitor ist an keinem der Tore angepasst, da  $s_{11} \neq 0$  und  $s_{22} \neq 0$ .
- Das Zweitor ist reziprok (übertragungssymmetrisch), da  $s_{12} = s_{21}$ .
- Das Zweitor ist symmetrisch, da  $s_{12} = s_{21}$  und  $s_{11} = s_{22}$ .
- Das Zweitor ist verlustlos, da die Unitaritätsbedingung erfüllt ist. Es gilt  $S^T S^* = E$ . (E.1)

Um die Unitaritätsbedingung zu prüfen, setzen wir die Streumatix **S** in Gleichung (E.1) ein.

$$
\mathbf{S}^T \mathbf{S}^* = \begin{pmatrix} \frac{5}{13} & j\frac{12}{13} \\ j\frac{12}{13} & \frac{5}{13} \\ j\frac{12}{13} & \frac{5}{13} \end{pmatrix} - j\frac{12}{13} = \begin{pmatrix} \left(\frac{5}{13}\right)^2 + \left(\frac{12}{13}\right)^2 & 0 \\ 0 & \left(\frac{5}{13}\right)^2 + \left(\frac{12}{13}\right)^2 \end{pmatrix} = \begin{pmatrix} 1 & 0 \\ 0 & 1 \end{pmatrix} = \mathbf{E} \quad (E.2)
$$

#### **Reflexionsdämpfung und Einfügedämpfung**

Die Reflexionsdämpfungen (*Return loss*) berechnen wir für Tor 1 und Tor 2 zu

$$
RL_1 = 20 \lg \left| \frac{1}{s_{11}} \right| = 8,3 \, dB
$$
 and  $RL_2 = 20 \lg \left| \frac{1}{s_{22}} \right| = 8,3 \, dB$ . (E.3)

Für die Einfügedämpfungen (*Insertion loss*) erhalten wir

$$
IL_{12} = 20 \lg \left| \frac{1}{s_{12}} \right| = 0,695 \, \text{dB} \quad \text{und} \quad IL_{21} = 20 \lg \left| \frac{1}{s_{21}} \right| = 0,695 \, \text{dB} \quad . \tag{E.4}
$$

#### **Umrechnung der Streumatrix auf eine Torimpedanz von 100**

Die Formeln für die Umnormierung der Streumatrix vom Bezugswiderstand  $Z_i$ =50  $\Omega$  auf einen neuen Bezugswiderstand  $Z_{\text{L,neu}}$  = 100  $\Omega$  finden wir in Abschnitt 5.5.3.

Nach Gleichung (5.58) lautet die umnormierte Streumatrix

$$
\mathbf{S}_{\text{neu}} = \frac{1}{\text{det}\mathbf{S}} \begin{pmatrix} (s_{11} - r)(1 - rs_{22}) + rs_{12}s_{21} & s_{12}(1 - r^2) \\ s_{21}(1 - r^2) & (s_{22} - r)(1 - rs_{11}) + rs_{12}s_{21} \end{pmatrix}
$$
(E.5)

mit der Determinante

$$
\det \mathbf{S} = (1 - rs_{11})(1 - rs_{22}) - r^2 s_{12} s_{21} \tag{E.6}
$$

und dem Wert *r*

$$
r = \frac{Z_{\text{L,neu}} - Z_{\text{L}}}{Z_{\text{L,neu}} + Z_{\text{L}}}
$$
\n(E.7)

Bei Einsetzen der gegebenen Werte erhalten wir zunächst

$$
r = \frac{1}{3} \quad \text{und} \quad \det S = \frac{100}{117} \tag{E.8}
$$

Für die Streumatrix mit einem Bezugswiderstand von  $Z_{\text{Lner}}$ =100  $\Omega$  ergibt sich

$$
\mathbf{S}_{\text{neu}} = \frac{1}{25} \begin{pmatrix} -7 & j24 \\ j24 & -7 \end{pmatrix} = \begin{pmatrix} -0.28 & j0.96 \\ j0.96 & -0.28 \end{pmatrix} . \tag{E.9}
$$

#### **Proberechnung mit ADS**

Wir überprüfen unser Ergebnis durch eine Proberechnung mit Hilfe des HF-Schaltungssimulators ADS [Agil09]. Zunächst legen wir unsere Streumatrix in einem s2p-File ab (Siehe Buch S. 167).

s2p-Files beinhalten frequenzabhängige Streuparameter von Messungen oder Simulationen in einem les- und editierbaren Dateiformat. Sie können also auch dazu verwendet werden S-Parameter manuell einzugeben.

```
! s2p file for Problem 5.1
# GHz S MA R 50
! freq magS11 angS11 magS21 angS21 magS12 angS12 magS22 angS22<br>! freq 5/13 0deg 12/13 90deg 12/13 90deg 5/13 0deg
                                      0.923076923 90<br>0.923076923 90
                                \Omega0.923076923
  1.00.3846153846
                                                                                    90
                                                                                             0.3846153846
                                                                                                                   \Omega0.3846153846
  2.00.3846153846
                                                                 0.923076923
                                                                                   90\overline{0}\overline{0}
```
#### **Bild E.1** s2p-File mit der Streumatrix

Das in Bild E.1 gezeigte s2p-File enthält mit Ausrufezeichen markierte Kommentarzeilen, die vom Programm ignoriert werden. Die Zeile mit dem Doppelkreuz zeigt, dass die Frequenz in Gigahertz (GHz) und die Streuparameter (S) nach Betrag und Phase (MA = *Magnitude*) angegeben werden. Der Bezugswiderstand (R) hat den Wert 50  $\Omega$  (50).

Die Streuparameter der Aufgabenstellung sind frequenz*un*abhängig vorgegeben. Es wurde daher exemplarisch für die Darstellung für Frequenzen von 1 und 2 GHz die Streuparameter nach Betrag und Phase als Dezimalwerte eingegeben. Die Kommentarzeilen dienen der Erläuterung der Werte.

Dieses s2p-File kann nun in einer Simulation verwendet werden. Bild E.2 zeigt die Beschaltung eines entsprechenden Zweitores mit 50  $\Omega$  bzw. 100  $\Omega$  Toren (Term=Termination).

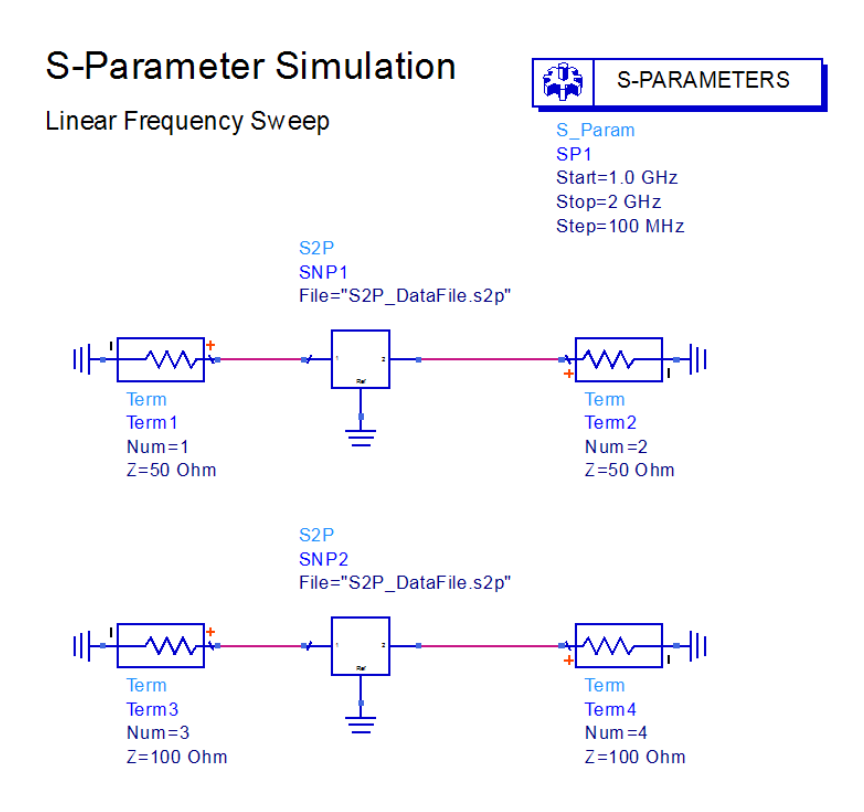

**Bild E.2** Schaltung zur Umnormierung der Streuparameter

Bild E.3 zeigt uns die Ergebnisse der Simulation. In der oberen Bildhälfte finden wir die Streuparameter für einen Bezugswiderstand von 50  $\Omega$ . Es ergeben sich die Streuparameter der Aufgabenstellung mit Beträgen von 5/13  $\approx$  0,385 und 12/13  $\approx$  0,923. Die Phasenlagen entsprechen Null Grad (positive reelle Werte) bei den Reflexionsfaktoren und 90 Grad (positive imaginäre Werte) bei den Transmissionsfaktoren.

In der unteren Bildhälfte finden wir die Streuparameter für einen Bezugswiderstand von 100  $\Omega$ . Es ergeben sich die Streuparameter mit Beträgen von 0,28 und 0,96. Die Phasenlagen entsprechen 180 Grad (negative reelle Werte) bei den Reflexionsfaktoren und 90 Grad (positive imaginäre Werte) bei den Transmissionsfaktoren. Die Ergebnisse stimmen mit den Ergebnissen der manuellen Rechnung (Gleichung (E.9)) überein.

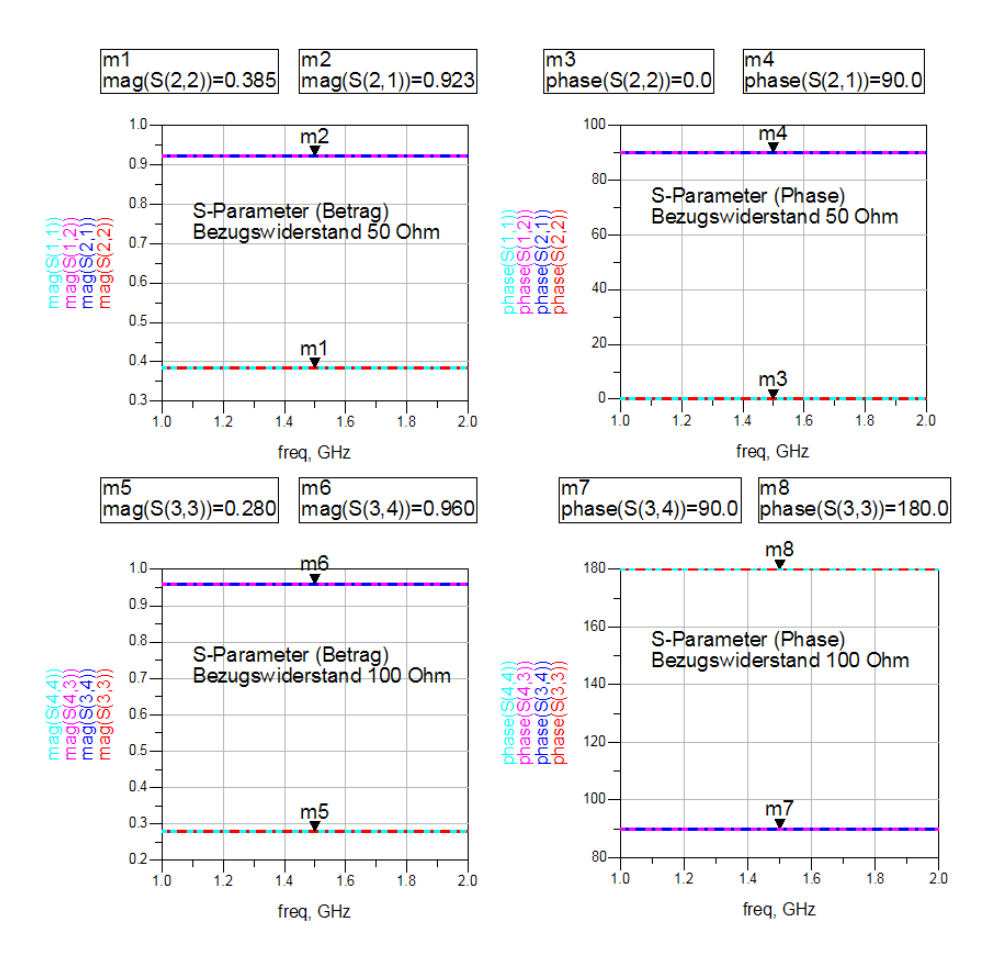

**Bild E.3** Streuparameter für  $Z_{L} = 50 \Omega$  (oben) und  $Z_{L,\text{neu}} = 100 \Omega$  (unten)

## **E.2 Lösung der Übungsaufgabe 5.2**

### **Berechnung der Antenneneingangsimpedanz**

Der Reflexionsfaktor  $r_A$  an der Antenne ist bestimmt durch die Antennenimpedanz  $Z_A$  sowie den Bezugswiderstand  $Z_{\rm L}$  = 50  $\Omega$ .

$$
r_{\rm A} = \frac{Z_{\rm A} - Z_{\rm L}}{Z_{\rm A} + Z_{\rm L}}\tag{E.10}
$$

Wenn wir die Gleichung nach Z<sub>A</sub> umstellen, so können wir die Antennenimpedanz berechnen.

$$
Z_{A} = Z_{L} \frac{1 + r_{A}}{1 - r_{A}}
$$
(E.11)

Im weiteren benötigen wir die komplexe Rechnung und setzen den Reflexionsfaktor mit Real- und Imaginärteil ein.

$$
r_{A} = 0, 4e^{-j20^{\circ}} = 0, 4(\cos(20^{\circ}) - j\sin(20^{\circ})) = \text{Re}\{r_{A}\} + j\,\text{Im}\{r_{A}\} = 0, 367 - j0, 137\tag{E.12}
$$

Wir setzen dies in Gl. (E.11) ein und erhalten durch konjugiert-komplexe Erweiterung des Nenners nach kurzer Rechnung:

$$
Z_{A} = Z_{L} \frac{1 + r_{A}}{1 - r_{A}} = Z_{L} \frac{1 + \text{Re}\{r_{A}\} + j \text{Im}\{r_{A}\}}{1 - \text{Re}\{r_{A}\} - j \text{Im}\{r_{A}\}} = Z_{L} \frac{(1 + \text{Re}\{r_{A}\} + j \text{Im}\{r_{A}\}) (1 - \text{Re}\{r_{A}\} + j \text{Im}\{r_{A}\})}{(1 - \text{Re}\{r_{A}\})^{2} + (\text{Im}\{r_{A}\})^{2}} = Z_{L} \frac{1 - (\text{Re}\{r_{A}\})^{2} - (\text{Im}\{r_{A}\})^{2} + j2 \text{Im}\{r_{A}\}}{(1 - \text{Re}\{r_{A}\})^{2} + (\text{Im}\{r_{A}\})^{2}} = (102.9 - j33.51) \Omega .
$$
\n
$$
(E.13)
$$

### Berechnung des Reflexionsfaktors (Bezugswiderstandes  $Z_{L,\text{neu}}$  = 75  $\Omega$ )

Wir berechnen nun den Reflexionsfaktor beim Wechsel des Bezugswiderstandes auf  $Z_{\text{L,neu}}$  = 75  $\Omega$ .

$$
r_{A,\text{neu}} = \frac{Z_A - Z_{L,\text{neu}}}{Z_A + Z_{L,\text{neu}}}
$$
\n(E.14)

Wie zuvor benötigen wir die komplexe Rechnung und erweitern den Nenner konjugiertkomplex.

$$
r_{A,neu} = \frac{Z_A - Z_{L,neu}}{Z_A + Z_{L,neu}} = \frac{\text{Re}\{Z_A\} + j\,\text{Im}\{Z_A\} - Z_{L,neu}}{\text{Re}\{Z_A\} + j\,\text{Im}\{Z_A\} + Z_{L,neu}}
$$
  
= 
$$
\frac{(\text{Re}\{Z_A\} - Z_{L,neu} + j\,\text{Im}\{Z_A\}) (\text{Re}\{Z_A\} + Z_{L,neu} - j\,\text{Im}\{Z_A\})}{(\text{Re}\{Z_A\} + Z_{L,neu})^2 + (\text{Im}\{Z_A\})^2}
$$
(E.15)  
= 0,1857 - j0,1534

Ausgedrückt durch Betrag und Phase erhalten wir:

$$
\left| r_{A,\text{neu}} \right| = \sqrt{\left( \text{Re}\{Z_A\} \right)^2 + \left( \text{Im}\{Z_A\} \right)^2} = 0,241
$$
\n
$$
\angle r_{A,\text{neu}} = \arctan \left( \frac{\text{Im}\{Z_A\}}{\text{Re}\{Z_A\}} \right) = -39,56^\circ \quad .
$$
\n(E.16)

#### **Berechnung der reflektierten und aufgenommenen Leistung**

Die reflektierte Leistung beträgt

$$
P_{\rm wb} = |s_{11}|^2 P_{\rm wa} = 0.0581 \,\text{W} \tag{E.17}
$$

Die absorbierte Leistung ist

$$
P_{\text{abs}} = (1 - |s_{11}|^2) P_{\text{wa}} = 0.9419 \text{ W} \quad . \tag{E.18}
$$

#### **Proberechnung mit ADS**

Um die Ergebnisse für die Eingangsimpedanz und den Reflexionsfaktor zu überprüfen, führen wir eine Simulation mit dem HF-Schaltungssimulator ADS [Agil09] durch. Den Reflexionsfaktor bei einer Torimpedanz von 50  $\Omega$  legen wir in einer s1p-Datei ab (Bild E.4).

! slp File for Problem 5.2  $\frac{1}{2}$ GHZ  $\, {\bf S}$ MA  $\overline{R}$  $-50$ magS11 angS11 ! freq1 ! freq2 magS11 angS11  $0.4$  $-20$  $1.0$  $2.0$  $0.4$  $-20$ 

**Bild E.4** s1p-File mit dem Reflexionsfaktor der Antenne

Die Schaltungen sind in Bild E.5 dargestellt.

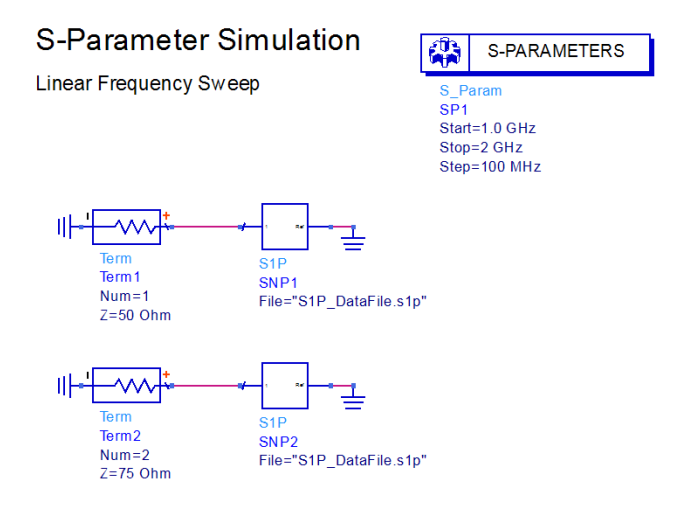

**Bild E.5** Schaltung zur Berechnung der Eingangsimpedanz und des Reflexionsfaktors bei verändertem Torwiderstand

Die Ergebnisse sehen wir in Bild E.6. Die Ergebnisse stimmen mit den rechnerisch ermittelten Werten überein.

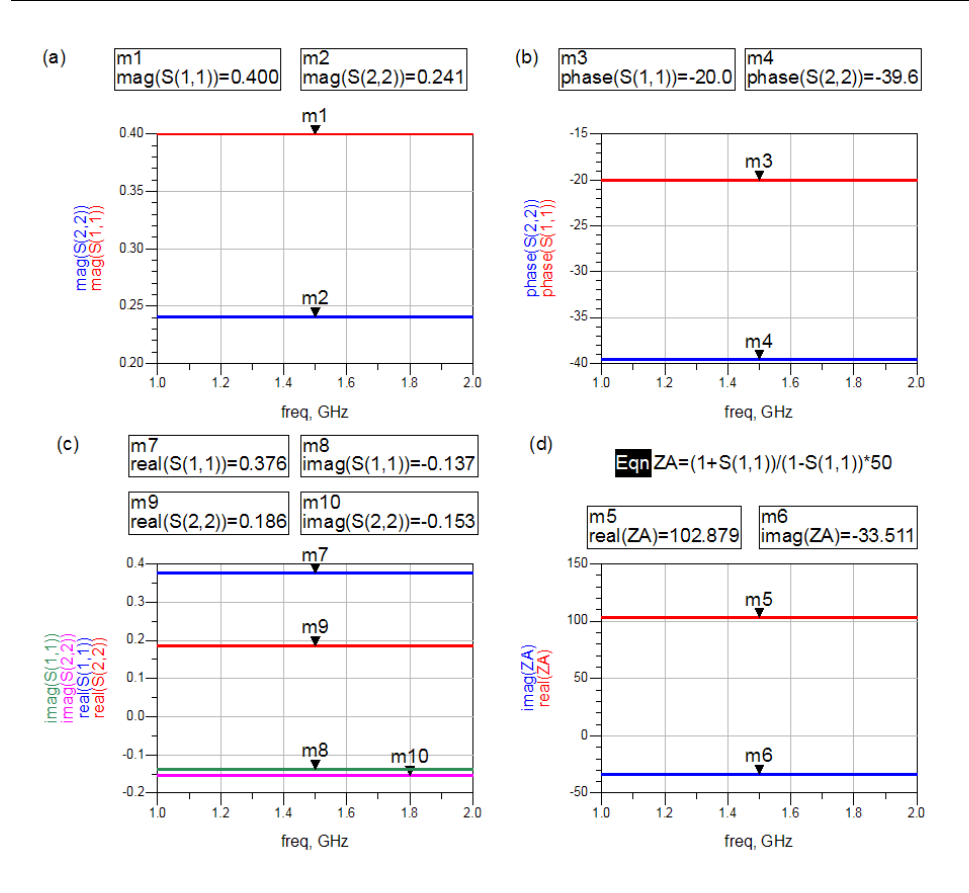

**Bild E.6** (a) Beträge und (b) Phasenwinkel der Reflexionsfaktoren bei Torwiderständen von 50  $\Omega$ (rot) und 75  $\Omega$  (blau). (c) Darstellung der Reflexionsfaktoren nach Real- und Imaginärteil. (d) Realund Imaginärteil der Eingangsimpedanz.

### **E.3 Lösung der Übungsaufgabe 5.3**

### **Streumatrix des Zweitores mit einer Serienimpedanz**

Bild E.7 zeigt die Schaltung zur Berechnung der Streuparameter des Zweitors. Die Vorgehensweise orientiert sich an Beispiel 5.3 (Buch S. 156). Zunächst einmal benötigen wir die Eingangsimpedanz  $Z_{E1}$ .

$$
Z_{\rm El} = Z + Z_{\rm L} \tag{E.19}
$$

Der Reflexionsfaktor  $s_{11}$  ergibt sich dann zu

$$
s_{11} = \frac{Z_{E1} - Z_L}{Z_{E1} + Z_L} = \frac{Z_L}{2Z_L + Z} = s_{22}.
$$
\n(E.20)

Aufgrund der Symmetrie ist  $s_{22} = s_{11}$ .

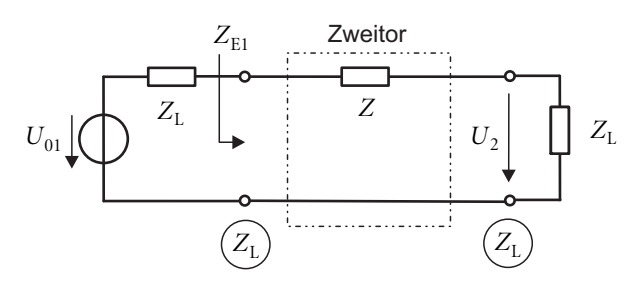

**Bild E.7** Zweitor mit einer Serienimpedanz *Z*

Der Transmissionsfaktor  $s_{21}$  berechnet sich mit

$$
s_{21} = \frac{2U_2}{U_{01}} \sqrt{\frac{Z_L}{Z_L}} = 2 \frac{Z_L}{Z_L + Z + Z_L} = \frac{2Z_L}{2Z_L + Z} = s_{12} .
$$
 (E.21)

Das Verhältnis der Spannungen errechnen wir dabei einfach über die Spannungsteilerregel. Aufgrund der Reziprozität ist  $s_{12}=s_{21}$ .

Wir erhalten also als Streumatrix des Zweitors:

$$
S = \frac{1}{2Z_L + Z} \begin{pmatrix} Z & 2Z_L \\ 2Z_L & Z \end{pmatrix} .
$$
 (E.22)

### **Überprüfung des Ergebnisses für zwei Spezialfälle**

Probeweise wollen wir die Formel für einen Kurzschluss *Z* = 0 untersuchen. Die Streumatrix wird dann:

$$
\mathbf{S} = \begin{pmatrix} 0 & 1 \\ 1 & 0 \end{pmatrix} \tag{E.23}
$$

Es tritt also keine Reflexion und volle Transmission auf. Bei Betrachtung von Bild E.7 stellen wir fest, dass dies genauso zu erwarten ist.

Weiterhin wollen wir die Formel für einen Leerlauf  $Z \rightarrow \infty$  untersuchen. Die Streumatrix wird dann:

$$
\mathbf{S} = \begin{pmatrix} 1 & 0 \\ 0 & 1 \end{pmatrix} \tag{E.24}
$$

Es tritt also ein Reflexionsfaktor von Eins auf (Verhalten eines Leerlaufes an den Toren) und die Transmission verschwindet. Bei Betrachtung von Bild E.7 stellen wir fest, dass auch dies richtig ist.

#### **Streumatrix des Zweitores mit einer T-Schaltung aus drei Impedanzen**

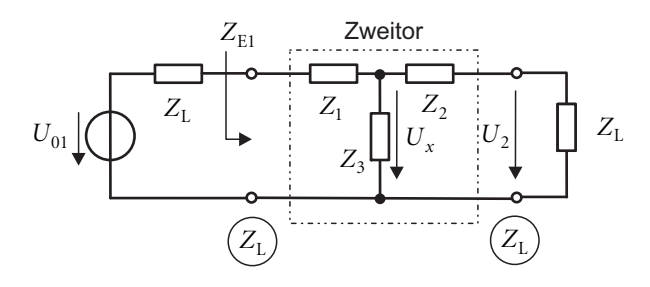

**Bild E.8** Zweitor mit einer T-Schaltung aus drei Impedanzen

Bild E.8 zeigt die Schaltung zur Berechnung der Streuparameter des Zweitors. Zunächst einmal benötigen wir die Eingangsimpedanz Z<sub>E1</sub>.

$$
Z_{E1} = Z_1 + Z_3 \left[ \left( Z_2 + Z_L \right) \right] = Z_1 + \frac{Z_3 (Z_2 + Z_L)}{Z_3 + Z_2 + Z_L} \tag{E.25}
$$

Der Reflexionsfaktor *s*<sub>11</sub> ergibt sich dann nach kurzer Rechnung zu

$$
s_{11} = \frac{Z_{E1} - Z_L}{Z_{E1} + Z_L} = \frac{Z_1 Z_2 + Z_1 Z_3 + Z_2 Z_3 + Z_1 Z_L - Z_2 Z_L - Z_L^2}{Z_1 Z_2 + Z_1 Z_3 + Z_2 Z_3 + Z_1 Z_L + Z_2 Z_L + Z_2 Z_L + Z_L^2}.
$$
(E.26)

Den Reflexionsfaktor *s*<sub>22</sub> erhalten wir, wenn wir in der obigen Gleichung die Indizes 1 und 2 vertauschen. Bei genauer Betrachtung ergeben sich nur zwei Vorzeichenänderungen:

$$
s_{22} = \frac{Z_1 Z_2 + Z_1 Z_3 + Z_2 Z_3 - Z_1 Z_1 + Z_2 Z_1 - Z_1^2}{Z_1 Z_2 + Z_1 Z_3 + Z_2 Z_3 + Z_1 Z_1 + Z_2 Z_1 + Z_3 Z_1 + Z_1^2}.
$$
(E.27)

Bei der Berechnung des Transmissionsfaktors benötigen wir das Spannungsverhältnis  $U_2/U_{01}$ . Wir führen die Hilfsspannung  $U_x$  ein, um vorteilhaft mit der Spannungsteilerregel rechnen zu können.

$$
\frac{U_2}{U_x} = \frac{Z_L}{Z_2 + Z_L} \quad \text{und} \quad \frac{U_x}{U_{01}} = \frac{Z_3 \left\| \left( Z_2 + Z_L \right) \right\|}{Z_L + Z_1 + Z_3 \left\| \left( Z_2 + Z_L \right) \right\|} \tag{E.28}
$$

Nach kurzer Umformung erhalten wir dann für den Transmissionsfaktor

$$
s_{21} = \frac{2U_2}{U_{01}} \sqrt{\frac{Z_L}{Z_L}} = 2 \frac{U_2}{U_x} \cdot \frac{U_x}{U_{01}} = 2 \frac{Z_L}{Z_2 + Z_L} \cdot \frac{Z_3 \left\| \left( Z_2 + Z_L \right) \right\|}{Z_L + Z_1 + Z_3 \left\| \left( Z_2 + Z_L \right) \right\|}
$$
\n
$$
= \frac{2Z_3 Z_L}{Z_1 Z_2 + Z_1 Z_3 + Z_2 Z_3 + Z_1 Z_L + Z_2 Z_L + 2 Z_3 Z_L + Z_L^2} = s_{12} \quad .
$$
\n(E.29)

Aufgrund der Reziprozität ist  $s_{12}=s_{21}$ .

#### **Überprüfung des Ergebnisses für den Fall Z<sub>3</sub> = 0**

Probeweise wollen wir die Streuparameter für einen Kurzschluss  $Z_3 = 0$  untersuchen. Man sieht zunächst in Gleichung (E.29), dass der Transmissionsfaktor erwartungsgemäß gegen Null geht.

Aus Gleichung (E.26) wird

$$
s_{11} = \frac{Z_{E1} - Z_L}{Z_{E1} + Z_L} = \frac{Z_1 Z_2 + Z_1 Z_L - Z_2 Z_L - Z_L^2}{Z_1 Z_2 + Z_1 Z_L + Z_2 Z_L + Z_L^2} = \frac{Z_2 (Z_1 - Z_L) + Z_L (Z_1 - Z_L)}{Z_2 (Z_1 + Z_L) + Z_L (Z_1 + Z_L)}
$$
\n
$$
= \frac{(Z_2 + Z_L) \cdot (Z_1 - Z_L)}{(Z_2 + Z_L) \cdot (Z_1 + Z_L)} = \frac{(Z_1 - Z_L)}{(Z_1 + Z_L)}.
$$
\n(E.30)

Dies entspricht den Erwartungen, da die Eingangsimpedanz für diesen Spezialfall  $Z_{EI} = Z_1$ ergibt. Die Rechnung für *s*<sub>22</sub> läuft entsprechend.

#### **Streumatrix des Zweitores mit einer -Schaltung aus drei Impedanzen**

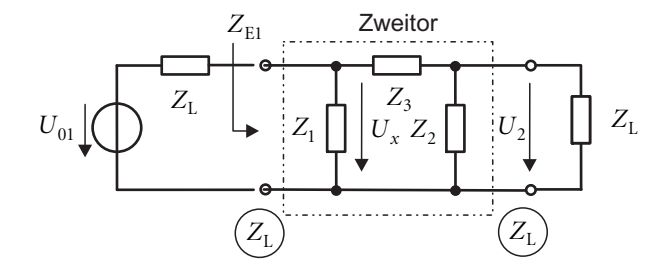

**Bild E.9** Zweitores mit einer  $\pi$ -Schaltung aus drei Impedanzen

Bild E.9 zeigt die Schaltung zur Berechnung der Streuparameter des Zweitors. Zunächst benötigen wir wieder die Eingangsimpedanz $Z_{\rm \scriptscriptstyle EI}$ 

$$
Z_{\rm El} = Z_1 || (Z_3 + Z_2 || Z_{\rm L})
$$
\n(E.31)

Der Reflexionsfaktor *s*<sub>11</sub> ergibt sich dann nach kurzer Rechnung zu

$$
s_{11} = \frac{Z_{E1} - Z_L}{Z_{E1} + Z_L} = \frac{Z_1 Z_2 Z_3 + Z_1 Z_3 Z_L - Z_2 Z_3 Z_L - Z_1 Z_L^2 - Z_2 Z_L^2 - Z_3 Z_L^2}{Z_1 Z_2 Z_3 + 2 Z_1 Z_2 Z_L + Z_1 Z_3 Z_L + Z_2 Z_3 Z_L + Z_1 Z_L^2 + Z_2 Z_L^2 + Z_3 Z_L^2}.
$$
 (E.32)

Den Reflexionsfaktor *s*<sub>22</sub> erhalten wir, wenn wir in der obigen Gleichung die Indizes 1 und 2 vertauschen. Bei genauer Betrachtung ergeben sich nur zwei Vorzeichenänderungen:

$$
s_{22} = \frac{Z_1 Z_2 Z_3 - Z_1 Z_3 Z_1 + Z_2 Z_3 Z_1 - Z_1 Z_1^2 - Z_2 Z_1^2 - Z_3 Z_1^2}{Z_1 Z_2 Z_3 + 2 Z_1 Z_2 Z_1 + Z_1 Z_3 Z_1 + Z_2 Z_3 Z_1 + Z_1 Z_1^2 + Z_2 Z_1^2 + Z_3 Z_1^2}.
$$
(E.33)

Bei der Berechnung des Transmissionsfaktors benötigen wir das Spannungsverhältnis  $U_2/U_{01}$ . Wir führen die Hilfsspannung  $U_x$  ein, um vorteilhaft mit der Spannungsteilerregel rechnen zu können.

$$
\frac{U_2}{U_x} = \frac{Z_2 || Z_L}{Z_3 + Z_2 || Z_L} \quad \text{und} \quad \frac{U_x}{U_{01}} = \frac{Z_1 || (Z_3 + Z_2 || Z_L)}{Z_L + Z_1 || (Z_3 + Z_2 || Z_L)}
$$
(E.34)

Nach kurzer Umformung erhalten wir dann für den Transmissionsfaktor

$$
s_{21} = \frac{2U_2}{U_{01}} \sqrt{\frac{Z_L}{Z_L}} = 2 \frac{U_2}{U_x} \cdot \frac{U_x}{U_{01}} = 2 \frac{Z_2 ||Z_L}{Z_3 + Z_2 ||Z_L} \cdot \frac{Z_1 || (Z_3 + Z_2 || Z_L)}{Z_L + Z_1 || (Z_3 + Z_2 || Z_L)} = \frac{2Z_1 Z_2 Z_L}{Z_1 Z_2 Z_3 + 2Z_1 Z_2 Z_L + Z_1 Z_3 Z_L + Z_2 Z_3 Z_L + Z_1 Z_L^2 + Z_2 Z_L^2 + Z_3 Z_L^2} = s_{12}
$$
\n(E.35)

Aufgrund der Reziprozität ist  $s_{12}=s_{21}$ .

### Überprüfung des Ergebnisses für den Fall  $Z_1 = 0$

Probeweise wollen wir die Streuparameter für einen Kurzschluss Z<sub>1</sub> = 0 untersuchen. Aus Gleichung (E.32) wird

$$
s_{11} = \frac{-Z_2 Z_3 Z_L - Z_2 Z_L^2 - Z_3 Z_L^2}{Z_2 Z_3 Z_L + Z_2 Z_L^2 + Z_3 Z_L^2} = -1
$$
 (E.36)

Dies entspricht dem an den Klemmen auftretenden Kurzschluss ( $r = -1$ ).

Sehen wir uns den ausgangsseitigen Reflexionsfaktor  $s_{22}$  in Gleichung (E.33) an.

$$
s_{22} = \frac{Z_2 Z_3 - Z_2 Z_L - Z_3 Z_L}{Z_2 Z_3 + Z_2 Z_L + Z_3 Z_L} = \frac{Z_2 Z_3 - (Z_2 + Z_3) Z_L}{Z_2 Z_3 + (Z_2 + Z_3) Z_L} = \frac{\frac{Z_2 Z_3}{(Z_2 + Z_3)} - Z_L}{\frac{Z_2 Z_3}{(Z_2 + Z_3)} + Z_L} = \frac{Z_2 || Z_3 - Z_L}{Z_2 || Z_3 + Z_L}
$$
(E.37)

Das Ergebnis entspricht der an den Ausgangsklemmen sichtbaren Parallelschaltung von  $Z_{\scriptscriptstyle 2}$ und  $Z_3$ .

In Gleichung (E.35) werden die Transmissionsfaktoren erwartungsgemäß Null.

## **E.4 Lösung der Übungsaufgabe 5.4**

Das Signalflussdiagramm für die Schaltung ist in Bild E.10 wiedergegeben.

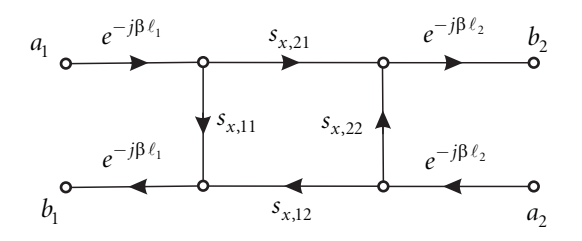

**Bild E.10** Signalflussdiagramm

Mit Hilfe des Signalflussdiagramms können wir die Streuparameter des resultierenden Zweitors berechnen.

$$
s_{11} = \frac{b_1}{a_1}\bigg|_{a_2=0} = s_{x,11}e^{-j\beta(\ell_1+\ell_1)} = s_{x,11}e^{-j2\beta\ell_1}
$$
\n(E.38)

$$
s_{22} = \frac{b_2}{a_2}\bigg|_{a_1=0} = s_{x,22}e^{-j\beta(\ell_2+\ell_2)} = s_{x,22}e^{-j2\beta\ell_2}
$$
(E.39)

$$
s_{21} = \frac{b_2}{a_1}\bigg|_{a_2=0} = s_{x,21}e^{-j\beta(\ell_1+\ell_2)}
$$
(E.40)

$$
s_{12} = \frac{b_1}{a_2}\bigg|_{a_1=0} = s_{x,12}e^{-j\beta(\ell_2+\ell_1)}
$$
\n(E.41)

Die Leitungen beeinflussen offenbar nur den Phasenwinkel der Streuparameter. Bei bekannten Längen können diese Einflüsse sehr einfach herausgerechnet und so die Streuparameter des eingebetteten Zweitores bestimmt werden.

## **E.5 Lösung der Übungsaufgabe 5.5**

Im folgenden sollen die Gleichungen für die Ersatzwellenquelle in Bild 5.14 (Buch S. 162) hergeleitet werden. Das Bild sei im Folgenden noch einmal gezeigt.

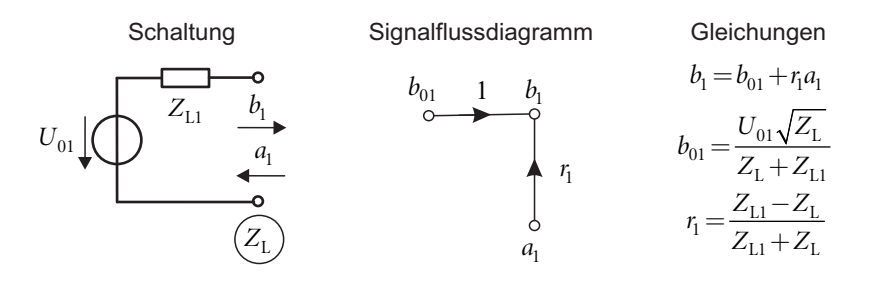

**Bild E.11** Signalflussdiagramm der Quelle

#### Berechnung des Reflexionsfaktors  $r_1$

Der Reflexionsfaktor kann unmittelbar angegeben werden, wenn man die Impedanz in die Klemmen der Schaltung (Bild links) betrachtet. Die ideale Spannungsquelle *U*<sub>01</sub> stellt einen Kurzschluss dar, so dass nur  $Z_{L1}$  bleibt. Den Reflexionsfaktor bezogen auf den Torwiderstand *Z*L berechnen wir dann wie üblich mit

$$
r_{\rm l} = \frac{Z_{\rm L1} - Z_{\rm L}}{Z_{\rm L1} - Z_{\rm L}}.\tag{E.42}
$$

#### **Berechnung der Urwellenquelle**

Da die Schaltung eine Spannungsquelle enthält, handeln es sich um eine aktive Schaltung, d.h. es gibt eine ablaufende Welle  $b_1$  auch dann, wenn keine Welle  $a_1$  zuläuft. Dies drückt sich in der Gleichung

$$
b_1 = b_{01} + r_1 a_1 \tag{E.43}
$$

durch den Term  $b_{01}$  aus. Um diesen Term auszurechnen, nutzen wir den Zusammenhang zwischen den Wellengrößen *a* und *b* und Strom *I* und Spannung *U* an den Klemmen aus. Wir betrachten dazu die nachfolgende Schaltung.

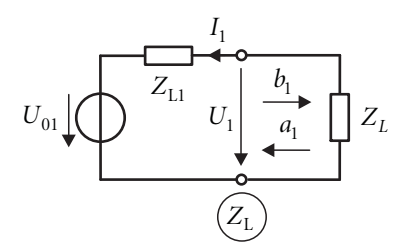

**Bild E.12** Strom und Spannung an den Klemmen zur Berechnung der Wellengrößen

Die ablaufende Welle *b* und die hinlaufende Welle *a* können wir berechnen mit

$$
b_1 = \frac{U_1 - Z_1 I_1}{\sqrt{Z_1}} \quad \text{und} \quad a_1 = \frac{U_1 + Z_1 I_1}{\sqrt{Z_1}} \quad . \tag{E.44}
$$

Die Spannung kann über die Spannungsteilerregel berechnet werden

$$
U_1 = \frac{Z_L}{Z_L + Z_{L1}} U_{01} \,. \tag{E.45}
$$

Der Strom ergibt sich aus dem ohmschen Gesetz

$$
I_1 = -\frac{U_{01}}{Z_L + Z_{L1}} \tag{E.46}
$$

Daraus berechnen wir

$$
a_1 = \frac{U_1 + Z_L I_1}{2\sqrt{Z_L}} = \frac{Z_L U_{01} + (-Z_L U_{01})}{2\sqrt{Z_L}(Z_L + Z_{L1})} = 0
$$
\n(E.47)

und

$$
b_1 = \frac{U_1 - Z_L I_1}{2\sqrt{Z_L}} = \frac{Z_L U_{01} - (-Z_L U_{01})}{2\sqrt{Z_L} (Z_L + Z_{L1})} = \frac{\sqrt{Z_L} U_{01}}{Z_L + Z_{L1}} = b_{01} .
$$
 (E.48)

Dies ist die gesuchte Urwellenquelle  $b_{01}$  im Signalflussdiagramm.

## **E.6 Lösung der Übungsaufgabe 5.6**

Von einer Rückkopplung spricht man, wenn das Ausgangssignal auf das Eingangssignal zurückwirkt. Zur Herleitung der Rückkopplungsregel betrachten wir Bild E.13. Die Schaltung besteht aus einem Netzwerk mit einer Vorwärtsverstärkung V<sub>V</sub> und einem Netzwerk mit der Rückwärtsverstärkung  $V_{R}$ . Das Ausgangssignal *Y* wird über das Netzwerk  $V_{R}$  zurückgekoppelt und zum Eingangssignal *X* addiert.

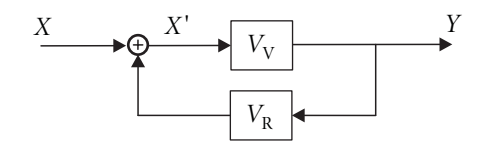

**Bild E.13** Zur Herleitung der Rückkopplungsregel

Aus dem Bild lesen wir die folgenden zwei Gleichungen ab.

$$
X' = X + V_R Y \quad \text{und} \quad Y = V_V X' \tag{E.49}
$$

Hieraus berechnen wir:

$$
Y = \frac{V_V}{1 - V_R V_V} X \quad . \tag{E.50}
$$

Angewandt auf das Signalflussdiagramm in Bild 5.11 (Buch S. 161) erhalten wir:

$$
b = \frac{s_x}{1 - s_x s_y} a \quad . \tag{E.51}
$$

## **E.7 Lösung der Übungsaufgabe 5.7**

Bei der Schaltung in Bild E.14 sollen die Reflexionsfaktoren und Impedanzen berechnet werden. Die Zahlenwerte sollen aus Beispiel 5.6 (Buch S. 162) übernommen werden. Daher gilt

$$
Bezugswiderstand ZL = 50 \Omega
$$
 (E.52)

$$
f = 1 \text{GHz} \tag{E.53}
$$

$$
Z_{\rm A} = 100\Omega + j\omega L = 100\Omega + j100\Omega \quad , \text{da} \quad L = 15,92 \text{ nH}
$$
 (E.54)

$$
Z = \frac{1}{j\omega C} \quad \text{mit} \quad C = 5 \,\text{pF} \tag{E.55}
$$

Die Impedanz Z<sub>E1</sub> berechnen wir mittels komplexer Rechnung zu:

$$
Z_{\text{E1}} = Z_{\text{L}} || \frac{1}{j\omega C} = \frac{Z_{\text{L}} (1 - j\omega C Z_{\text{L}})}{1 + (\omega C Z_{\text{L}})^2} = (14.42 - j22.65) \Omega .
$$
 (E.56)

Der Reflexionsfaktor  $r_{\rm l}$  lässt sich ebenfalls schnell ermitteln

$$
r_{1} = \frac{Z_{\text{E1}} - Z_{\text{L}}}{Z_{\text{E1}} + Z_{\text{L}}} = \frac{\text{Re}\{Z_{\text{E1}}\}^{2} + \text{Im}\{Z_{\text{E1}}\}^{2} - Z_{\text{L}}^{2} + j2\text{Im}\{Z_{\text{E1}}\}Z_{\text{L}}}{\left(\text{Re}\{Z_{\text{E1}}\} + Z_{\text{L}}\right)^{2} + \text{Im}\{Z_{\text{E1}}\}^{2}} = 0,6176 \cdot e^{-128,15^{\circ}}. \tag{E.57}
$$
\n
$$
Z_{\text{E1}} \quad Z_{\text{E2}} \quad \text{E2}
$$
\n
$$
U_{01} \bigcup Z_{\text{L}}
$$
\n
$$
U_{02} \bigcup Z_{\text{L}}
$$
\n
$$
U_{11} \bigcup Z_{\text{L}}
$$
\n
$$
U_{22} \bigcup Z_{\text{L}}
$$
\n
$$
U_{03} \bigcup Z_{\text{L}}
$$
\n
$$
U_{14} \bigcup Z_{\text{L}}
$$
\n
$$
U_{23} \bigcup Z_{\text{L}}
$$
\n
$$
U_{15} \bigcup Z_{\text{L}}
$$
\n
$$
U_{26} \bigcup Z_{\text{L}}
$$
\n
$$
U_{16} \bigcup Z_{\text{L}}
$$
\n
$$
U_{27} \bigcup Z_{\text{L}}
$$
\n
$$
U_{28} \bigcup Z_{\text{L}}
$$
\n
$$
U_{29} \bigcup Z_{\text{L}}
$$
\n
$$
U_{20} \bigcup Z_{\text{L}}
$$
\n
$$
U_{21} \bigcup Z_{\text{L}}
$$
\n
$$
U_{22} \bigcup Z_{\text{L}}
$$
\n
$$
U_{23} \bigcup Z_{\text{L}}
$$
\n
$$
U_{24} \bigcup Z_{\text{L}}
$$
\n
$$
U_{25} \bigcup Z_{\text{L}}
$$
\n
$$
U_{26} \bigcup Z_{\text{L}}
$$
\n
$$
U_{27} \bigcup Z_{\text{L}}
$$
\n
$$
U_{28} \big
$$

**Bild E.14** Schaltung zur Berechnung von Reflexionsfaktoren und Impedanzen

Der Reflexionsfaktor  $r_2$  berechnen wir aus dem Reflexionsfaktor  $r_2$ <sup>2</sup> am Ende der Leitung. Am Ende der Leitung gilt:

$$
r_2 = \frac{Z_A - Z_L}{Z_A + Z_L} = \frac{\text{Re}\{Z_A\}^2 + \text{Im}\{Z_A\}^2 - Z_L^2 + j2\,\text{Im}\{Z_A\}Z_L}{\left(\text{Re}\{Z_A\} + Z_L\right)^2 + \text{Im}\{Z_A\}^2} = 0.62 \cdot e^{j29.75^\circ} \quad . \tag{E.58}
$$

Am Anfang der Leitung ist der Reflexionsfaktor

$$
r_2 = r_2 e^{-j2\beta \ell^{\circ}} = 0,62 \cdot e^{j29.75^{\circ}} e^{j98.64^{\circ}} = 0,62 \cdot e^{j128.4^{\circ}} = r_1^* \tag{E.59}
$$

Wenn wir das Ergebnis mit dem Reflexionsfaktor  $r_1$  in Gleichung (E.57) vergleichen, so stellen wir fest, dass die Reflexionsfaktoren konjugiert komplex zueinander sind  $r_2 = r_1^*$ .

Die Impedanz Z<sub>E2</sub> berechnen wir am einfachsten über das Smith-Chart-Diagramm in Bild E.15. Hier wurde der kommerzielle Schaltungssimulator ADS [Agil] verwendet. Natürlich können auch andere Tools aus dem Internet verwendet werden (z.B. [Dell10]). Als elektrische Leitungslänge verwenden wir  $0,363\lambda =130,68^{\circ}$ . Die Abschlussimpedanz ist durch eine schwarze Raute und die Eingangsimpedanz durch ein rotes Quadrat gekennzeichnet.

Wir lesen aus dem Diagramm den folgenden Wert ab:

$$
Z_{\text{E2}} = (14.28 + j22.56)\Omega = Z_{\text{E1}}^{*} \tag{E.60}
$$

Die Impedanzen  $Z_{\text{E1}}$  und  $Z_{\text{E2}}$  sind – genauso wie die Reflexionsfaktoren  $r_{\text{1}}$  und  $r_{\text{2}}$  – also konjugiert komplex zueinander. Es liegt Leistungsanpassung vor.

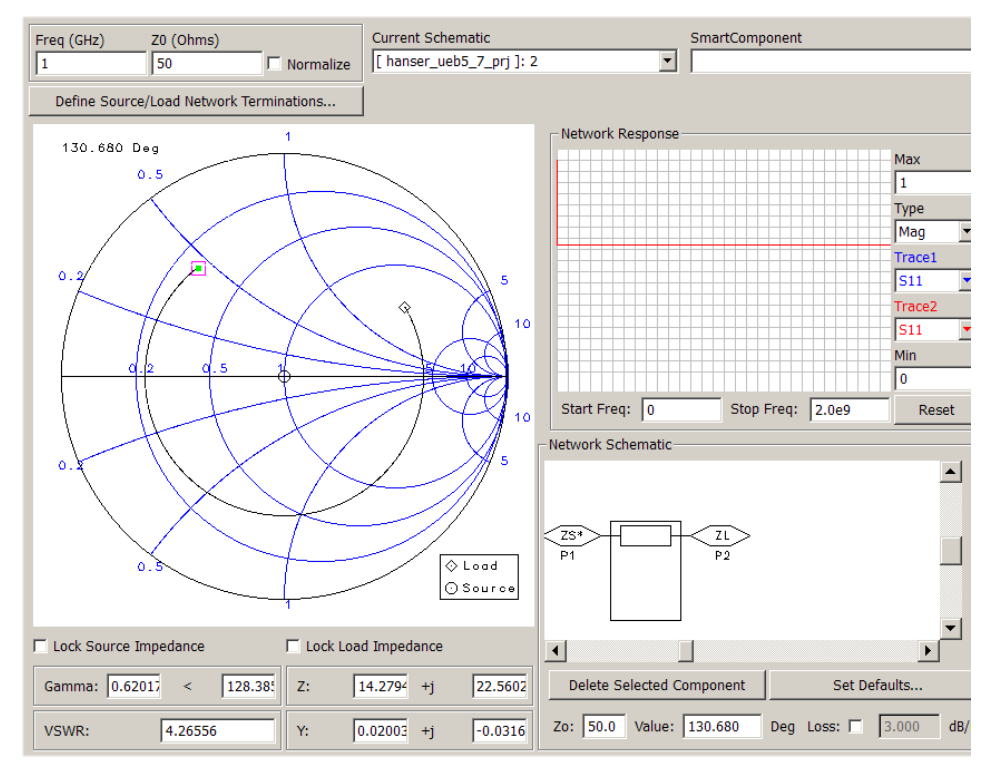

**Bild E.15** Berechnung der Eingangsimpedanz Z<sub>E2</sub> mit dem Smith-Chart

#### **Überprüfung mit einem HF Schaltungssimulator**

Abschließend wollen wir die Ergebnisse noch mit einem HF Schaltungssimulator validieren. Bild E.16 zeigt die Schaltung. Obgleich wir die obigen Ergebnisse nur für eine Frequenz von 1 GHz bestimmt haben, nutzen wir hier die Möglichkeit Streuparameter-Ergebnisse durch einen Frequenz-*Sweep* in einem Bereich von 100 MHz bis 2 GHz zu betrachten.

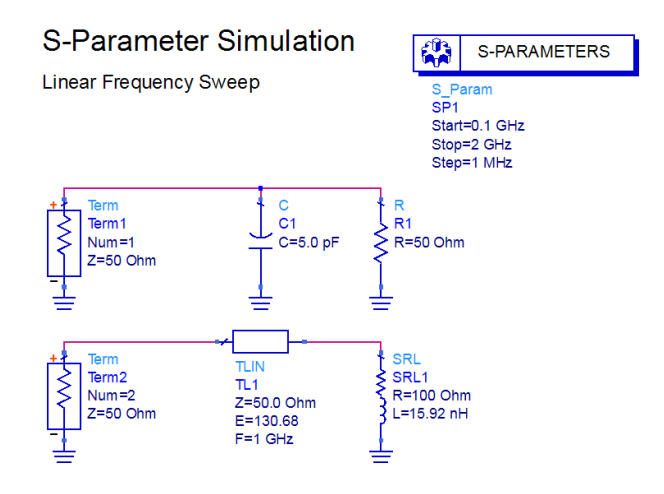

**Bild E.16** Schaltung zur Berechnung der Reflexionsfaktoren und Eingangsimpedanzen

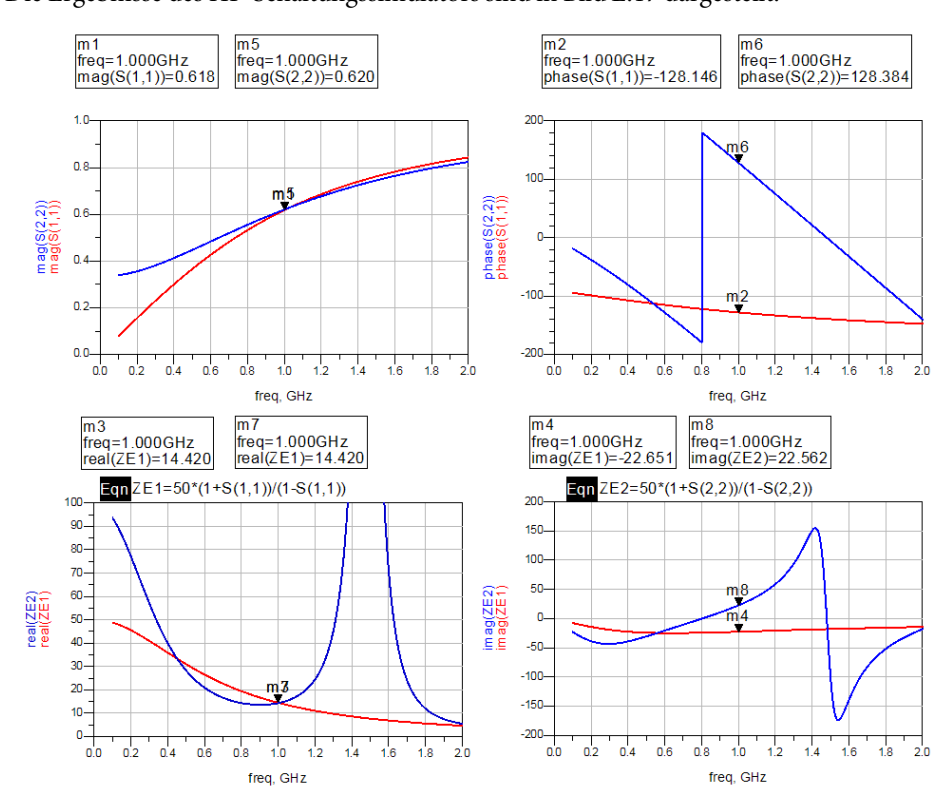

Die Ergebnisse des HF-Schaltungssimulators sind in Bild E.17 dargestellt.

**Bild E.17** Ergebnisse des HF-Schaltungssimulators

Die oberen beiden Diagramme enthalten Beträge (links) und Phasen (rechts) der Reflexionsfaktoren und die unteren beiden Diagramme Real- (links) und Imaginärteile (rechts) der Impedanzen. Entscheidend sind die Werte bei einer Frequenz von 1 GHz. Bei der Frequenz wurden Marker positioniert, so dass die Zahlenwerte ausgewertet werden können. Wie zuvor sehen wir konjugiert-komplexe Impedanzen und Reflexionsfaktoren. Die Zahlenwerte stimmen mit den obigen manuellen Rechnungen überein.

## **E.8 Lösung der Übungsaufgabe 5.8**

Wir fordern von einem Dreitor, dass es folgende Eigenschaften besitzen soll

- allseitige Anpassung  $(s_{ii} = 0)$ ,
- Reziprozität  $(s_{ij} = s_{ji})$  und
- Verlustlosigkeit (Unitaritätsbedingung:  $S^T S^* = E$ ).

Mit den obigen Beziehungen ergeben sich aus der Matrixgleichung

$$
\begin{pmatrix}\n0 & s_{12} & s_{13} \\
s_{12} & 0 & s_{23} \\
s_{13} & s_{23} & 0\n\end{pmatrix}\n\begin{pmatrix}\ns_{12}^* & s_{13}^* \\
s_{12}^* & 0 & s_{23}^* \\
s_{13}^* & s_{23}^* & 0\n\end{pmatrix}\n=\n\begin{pmatrix}\n1 & 0 & 0 \\
0 & 1 & 0 \\
0 & 0 & 1\n\end{pmatrix}
$$
\n(E.61)

die folgenden Zusammenhänge:

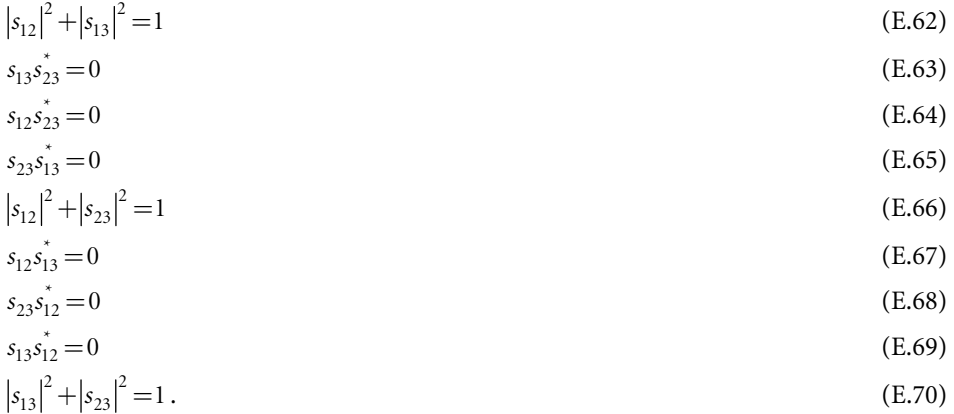

Betrachten wir die Gleichungen (E.63) und (E.64) und nehmen an, dass gilt  $s_{23} \neq 0$ . In diesem Falle müssen  $s_{12}$  und  $s_{13}$  übereinstimmen.

$$
s_{12} = s_{13} \tag{E.71}
$$

Aus Gleichung (E.67) folgt dann

 $s_{12} = s_{13} = 0$ . (E.72)

Dies stellt aber einen Widerspruch zu Gleichung (E.62) dar, denn

$$
|s_{12}|^2 + |s_{13}|^2 = 0 \neq 1 \text{ (Widerspruch falls } s_{23} \neq 0 \text{)}
$$
 (E.73)

Betrachten wir nun den Fall, dass gilt  $s_{23} = 0$ . Dann muss nach Gleichung (E.66) gelten:

$$
|s_{12}| = 1. \t\t (E.74)
$$

Nach Gleichung (E.70) wäre zudem

$$
|s_{13}|=1\tag{E.75}
$$

Die führt aber zu einem Widerspruch in Gleichung (E.62).

$$
|s_{12}|^2 + |s_{13}|^2 = 2 \neq 1
$$
 (E.76)

Somit können bei einem Dreitor die Eigenschaften allseitige Anpassung, Reziprozität und Verlustlosigkeit nicht gleichzeitig realisiert werden.

$$
\overline{a}
$$

http://www.fh-dortmund.de/gustrau\_hochfrequenztechnik

(Stand: 25.02.2011)